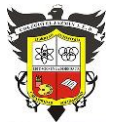

## **COLEGIO EL JAZMIN IED**

*"Construyendo con Tecnología y Convivencia un Proyecto de Vida" Guía Aprender en Casa*

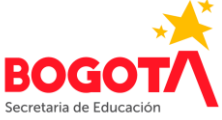

**Byte** 

 $1|1|0|0|0$ 

 $|0|$ 

**Nombre del Docente: FÉLIX EDUARDO MORALES P. Correo E: profefelixmorales@gmail.com Curso: 8° Asignatura: Informática Sede: A Título o Tema: Introducción a la programación Objetivos:** Comprender la codificación de la información en los sistemas digitales Adquirir destreza en la manipulación del código binario. Interpretar un mensaje de texto escrito en código binario. **Desempeños:** Aplico el pensamiento algorítmico para convertir una letra en un número decimal y luego en un número binario, y viceversa. **Fecha Inicio: Marzo 16 de 2021 Fecha de Entrega: 23 de Marzo de 2021 EL CÓDIGO BINARIO**

# **EL BYTE**

Es la unidad básica de información empleada en la computación y las telecomunicaciones, equivalente a un conjunto ordenado y regular de, generalmente, 8 bits.

El byte y sus múltiplos suelen usarse para medir la cantidad de

información digital y la capacidad de almacenamiento de los dispositivos digitales, así como la tasa de transferencia de datos a través de las diferentes redes informáticas.

#### **Algunos múltiplos del byte – unidades de almacenamiento**

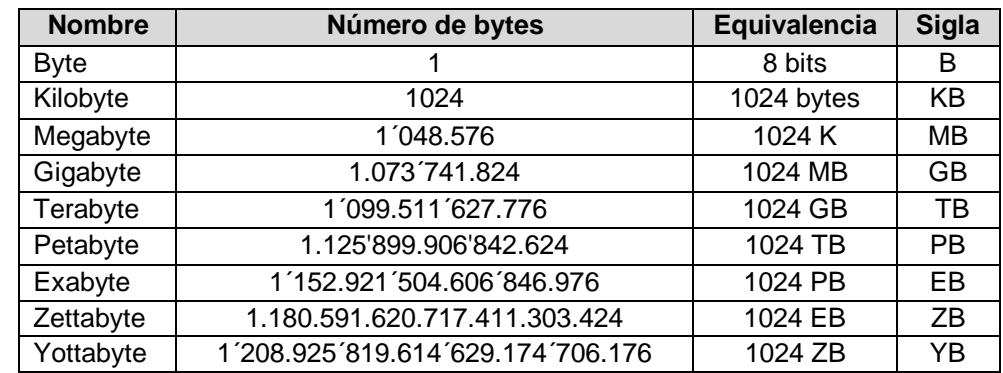

# **VALOR POSICIONAL DEL BIT**

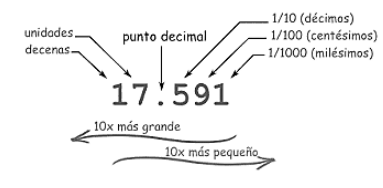

En cualquier sistema de numeración posicional, **el valor de los dígitos depende de la posición** en que se encuentren.

En el sistema decimal, el dígito 5 puede valer 5 si está en la posición de las unidades, pero vale 50 si está en la de las decenas, y 500 si está en la de las centenas. Cada vez que nos movemos una posición hacia la izquierda el dígito vale 10 veces más, y cada vez que nos movemos una

posición hacia la derecha, vale 10 veces menos. En el sistema binario es similar, excepto que cada vez que un dígito binario (bit) se desplaza una posición hacia la izquierda vale el doble (2 veces más), y cada vez que se mueve hacia la derecha, vale la mitad (2 veces menos).

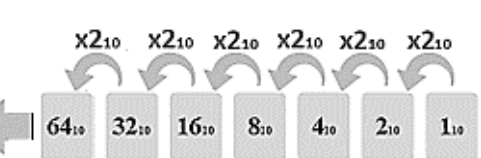

El valor de cada posición es el de una potencia de base 2, elevada a un exponente igual a la posición del dígito menos uno.

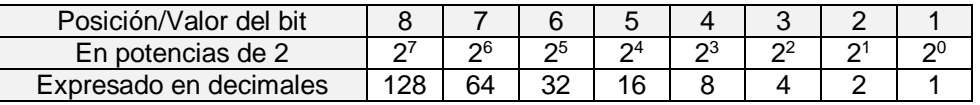

## *ACTIVIDAD INDIVIDUAL 1*

*Una característica interesante de los números binarios, es qué sucede cuando se pone un cero (0) en el lado derecho del número. 1. Anote en su cuaderno los 10 números binarios mostrados a la derecha,* 

*indicando debajo de cada uno, el correspondiente número decimal:*

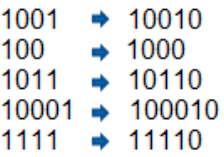

*2. Escriba una regla que determine lo que sucede: "Al agregar un cero a la derecha de un número binario …"*

## **COLEGIO EL JAZMIN IED**

#### *"Construyendo con Tecnología y Convivencia un Proyecto de Vida" Guía Aprender en Casa*

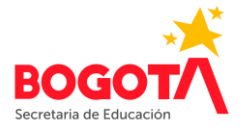

#### **COLOREANDO POR NÚMEROS**

Las pantallas de las computadoras se dividen en un cuadriculado de pequeños puntos llamados *píxeles* (*pixel* es una palabra formada por el término "**pic**ture **el**ements").

En una imagen en blanco y negro, cada pixel puede tener los colores blanco o negro.

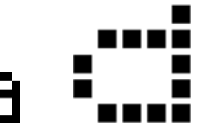

En la imagen de arriba, la letra "a" ha sido ampliada para mostrar los píxeles. Cuando una computadora almacena una imagen, todo lo que necesita almacenar son cuáles puntos son de color negro y cuáles son de color blanco.

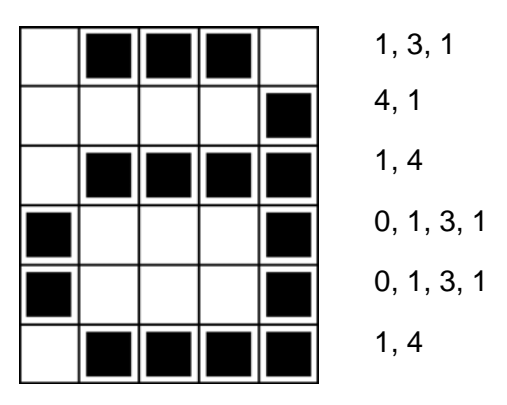

La anterior imagen, nos muestra cómo una imagen puede ser representada por números. La primera línea consiste de un píxel de color blanco, seguido de tres de color negro, y luego uno de color blanco. De este modo la primera línea se representa como 1, 3, 1.

El primer número se refiere siempre al número de píxeles de color blanco. **Si el primer pixel es de color negro la línea comenzará con un cero.**

## **ACTIVIDAD INDIVIDUAL 2**

Empleando un lápiz (para corregir más fácilmente), realice las imágenes codificadas con los números que aparecen a la derecha de la cuadrícula.

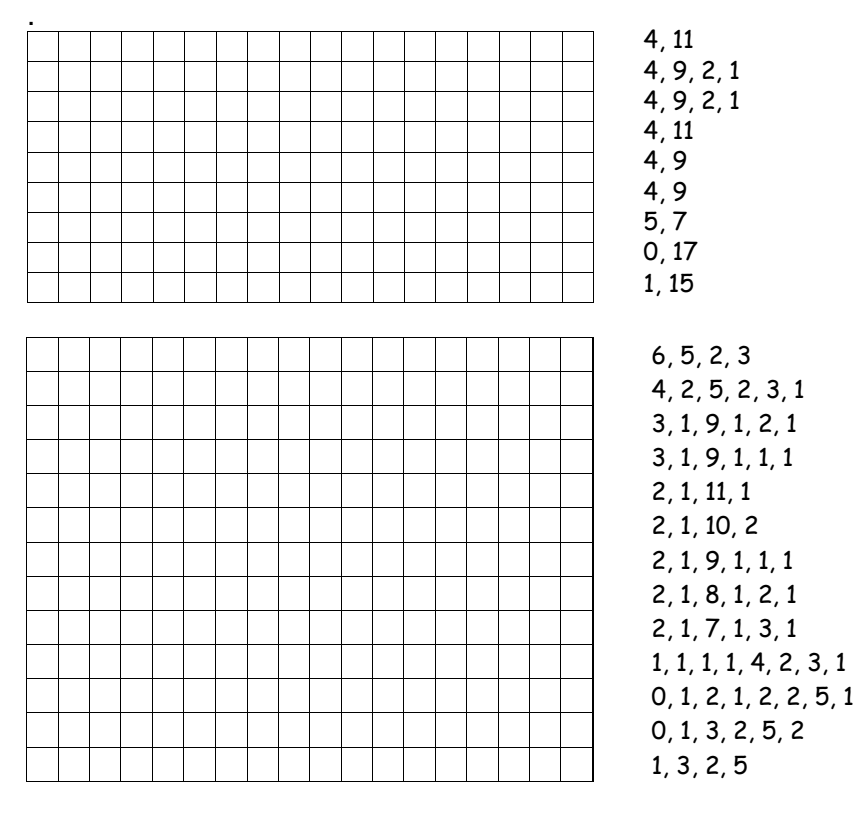

Realice las 2 actividades en el cuaderno, tómeles foto y envíelas al correo [profefelixmorales@gmail.com](mailto:profefelixmorales@gmail.com) junto con su nombre completo y curso.